# **Programowanie w j**ę**zyku C++**

**(** *wykł. dr Marek Piasecki* **)** 

# **Literatura:**

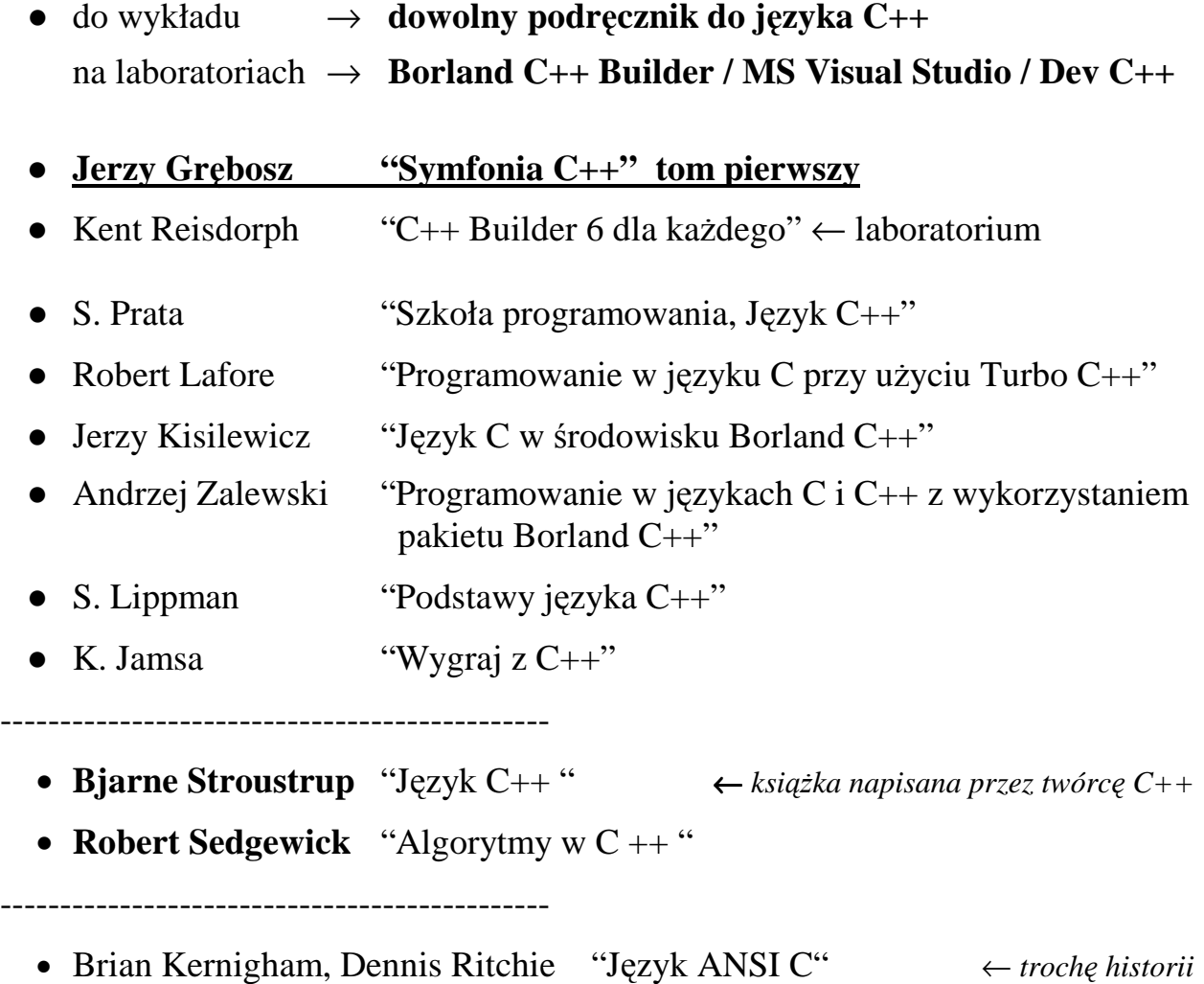

# **PROGRAM WYKŁADU**

- 1. Wstęp, **schematy blokowe**, **struktura programu** w języku C++ Typy, operatory i wyrażenia.
- 2. Operacje wejścia i wyjścia (podejście proceduralne i obiektowe) Instrukcje if, if-else, switch. Zagnieżdżanie. Operator ? : .
- 3. Instrukcje iteracyjne: **while, do-while**, **for**. Petle zagnieżdżone. Instrukcje **break i continue**.
- 4. **Tablice** deklaracja, inicjacja, operator indeksu. Tablice w połączeniu z pętlą **for**. Tablice wielowymiarowe.
- 5. **Wska**ź**niki** zmiennych, adresy pamięci, arytmetyka wskaźników. Związek pomiędzy wskaźnikami a tablicami.
- 6. **Funkcje** deklaracja, definicja, przekazywanie parametrów.
- 7. Funkcje operujące na pamięci: biblioteka <mem.h> **Ła**ń**cuchy** znaków. Funkcje łańcuchowe <string.h>
- 8. **Typ strukturalny** definicja, deklaracja i inicjalizacja zmiennych. Zagnieżdżanie struktur. Rozszerzenie struktury o metody składowe.
- 9. **Obsługa plików** zewnętrznych. Pliki binarne i tekstowe. podejście proceduralne – biblioteka <stdio.h> podejście obiektowe - klasa fstream
- 10. **Tablice wska**ź**ników, wska**ź**niki na tablice**. Rzutowanie wskaźników. Dostęp do dowolnego obszaru pamięci. Wskaźniki na funkcje.
- 11. Przykłady różnych kombinacji wskaźników **Dynamiczne przydzielanie pami**ę**ci**.
- 12. Rekurencyjne struktury danych **Implementacja stosu, kolejki, listy jedno i dwu-kierunkowej**

# **PODSTAWOWE POJ**Ę**CIA**

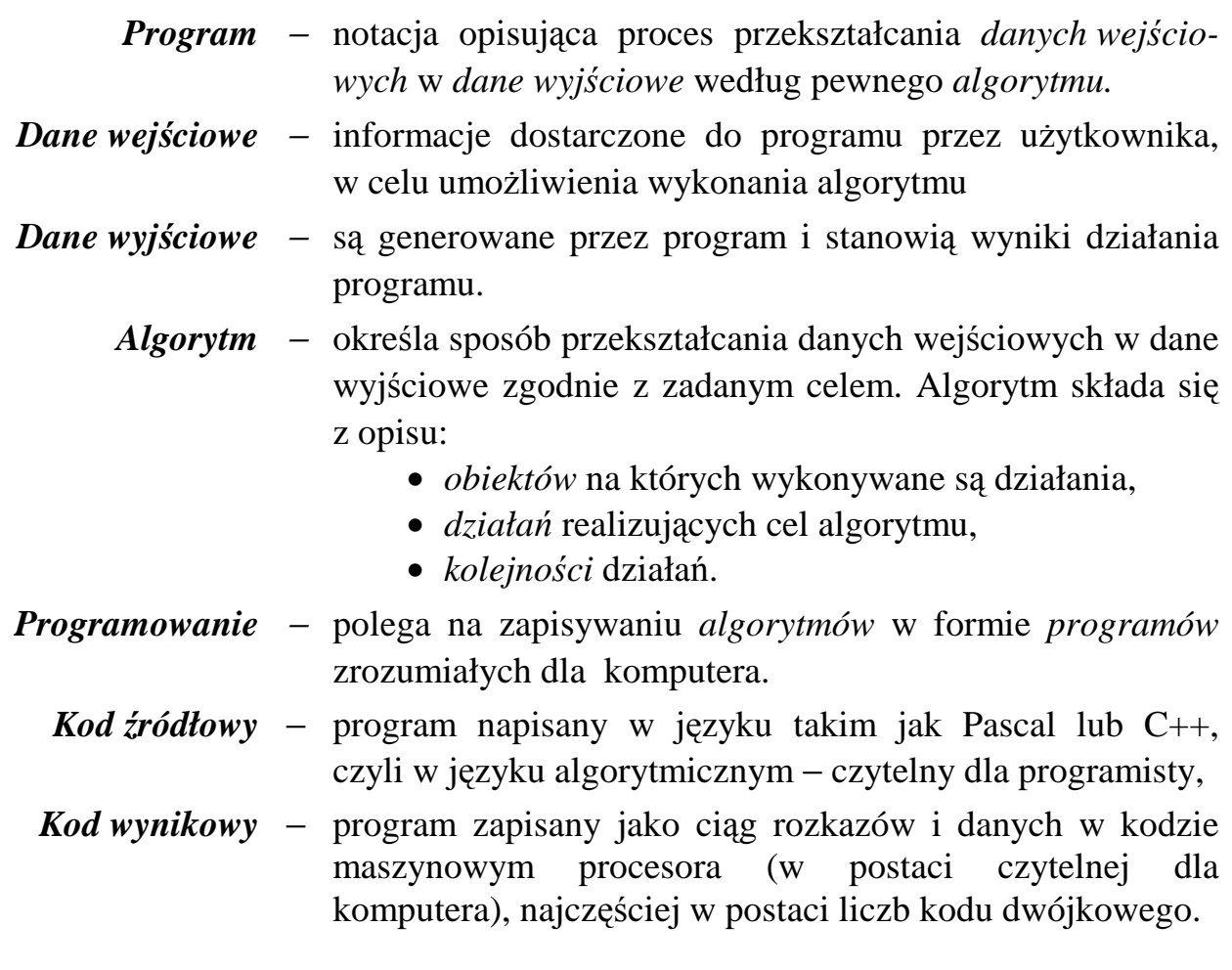

#### **Proces tworzenia ( kodowania? ) programu:**

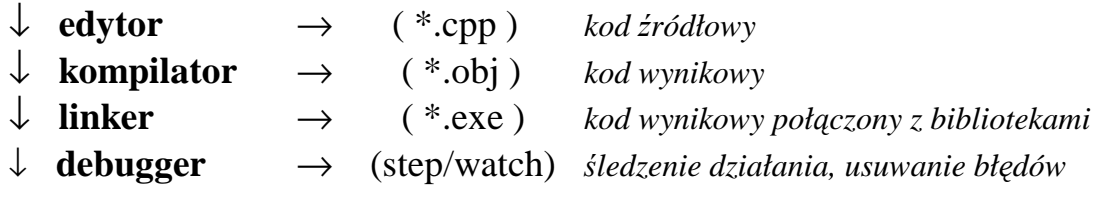

**J**ę**zyk C++** jest rozszerzeniem **j**ę**zyka C :** 

- typy i zmienne referencyjne, unie anonimowe,
- operatory new i delete,
- funkcje przeciążone, funkcje z atrybutem inline,
- domyślne wartości parametrów funkcji,
- przekazywanie parametrów funkcji przez referencję,
- klasy i obiekty (programowanie obiektowe)
- wzorce
- obsługa wyjątków

#### **ZAPIS PROGRAMU ZA POMOC**Ą **SCHEMATÓW BLOKOWYCH**

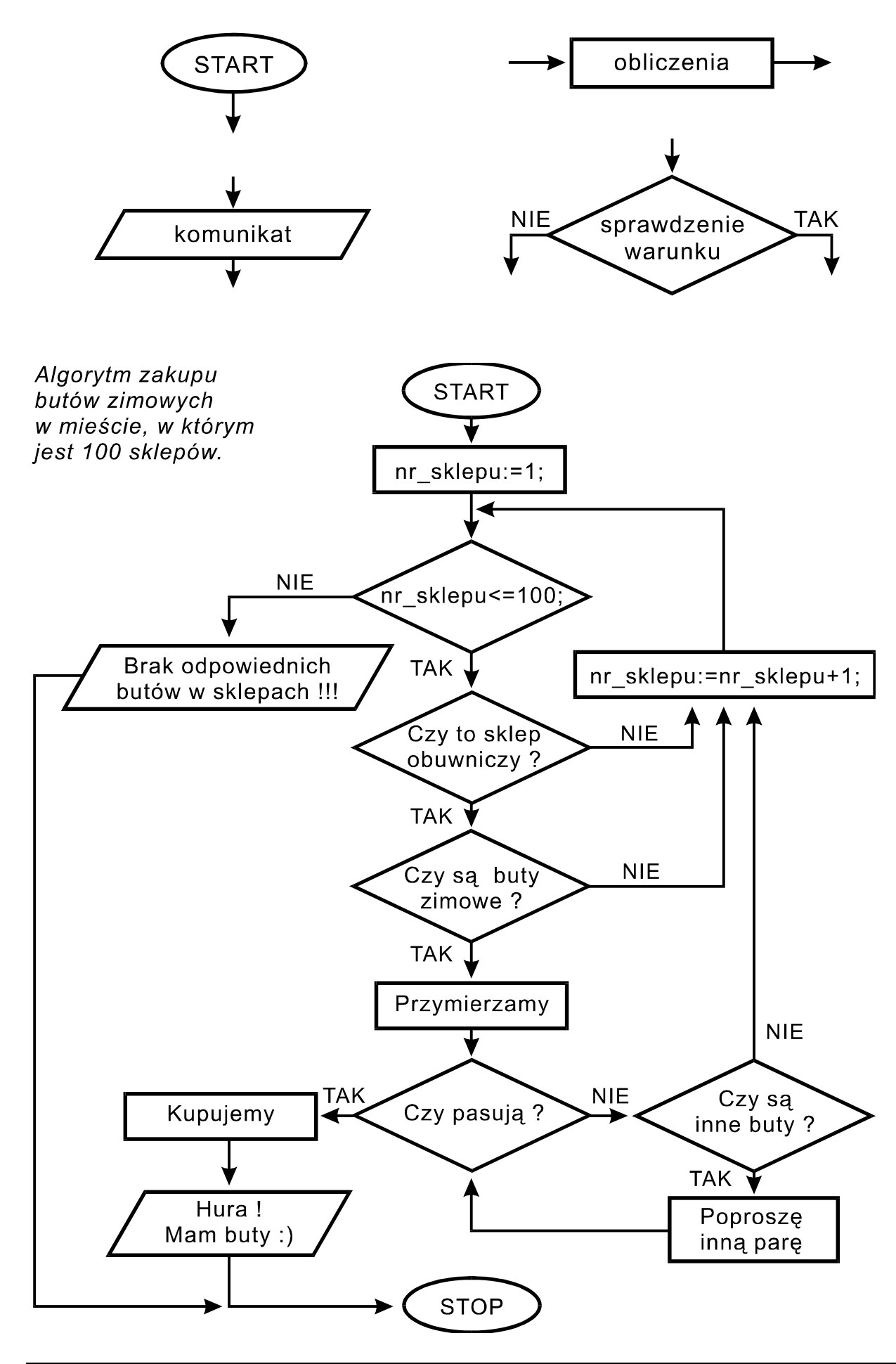

```
int main( int argc, char∗ argv[ ] ) // z jawnym podaniem argumentów
{ 
  return 0; 
}
```

```
#include < iostream > // wypisanie tekstu na ekranie
void main() 
{ 
  std::cout << "Czesc ! To ja, twój komputer" ; 
  std::cin.get(); 
}
```
**#include < iostream >** // proste obliczenia - iloczyn liczb

```
void main( ) 
{ 
   int liczba_1, liczba_2 ;
   float wynik ;
   cout << endl << "To jest program obliczajacy iloczyn dwóch liczb " << endl ; 
   cout << "Podaj pierwsza liczbe X = " ;
   cin >> liczba_1 ;
  cout << "Podaj druga liczbe Y =";
   cin >> liczba_2 ;
  wynik = liczba_1 * liczba_2 ;
   cout << endl << "Wynik obliczenia X *Y = " << wynik << endl;
}
```

```
using namespace std;
```
**using namespace std;** 

**#include < iostream >** // cykliczne wykonywanie programu

```
void main( ) 
{ 
   char znak; 
   do 
   { ⋅ ⋅ ⋅ ⋅ ⋅ ⋅ ⋅ ⋅ ⋅ ⋅ ⋅ ⋅ ⋅ ⋅ ⋅ ⋅ ⋅ ⋅ ⋅ ⋅ ⋅ ⋅ ⋅ ⋅ ⋅ ⋅ ⋅ ⋅ ⋅ ⋅ ⋅ ⋅ ⋅ ⋅ ⋅ ⋅
          instrukcje programu 
     cout << endl << "Czy chcesz zakonczyc program (T/N)?";
      cin >> znak ; 
    } ⋅ ⋅ ⋅ ⋅ ⋅ ⋅ ⋅ ⋅ ⋅ ⋅ ⋅ ⋅ ⋅ ⋅ ⋅ ⋅ ⋅ ⋅ ⋅ ⋅ ⋅ ⋅ ⋅ ⋅ ⋅ ⋅ ⋅ ⋅ ⋅ ⋅ ⋅ ⋅ ⋅ ⋅ ⋅ ⋅
   while( znak != ' t ' ) ; 
   cout << endl << "Koniec programu " ; 
}
```
#### Proceduralna i obiektowa komunikacja z użytkownikiem

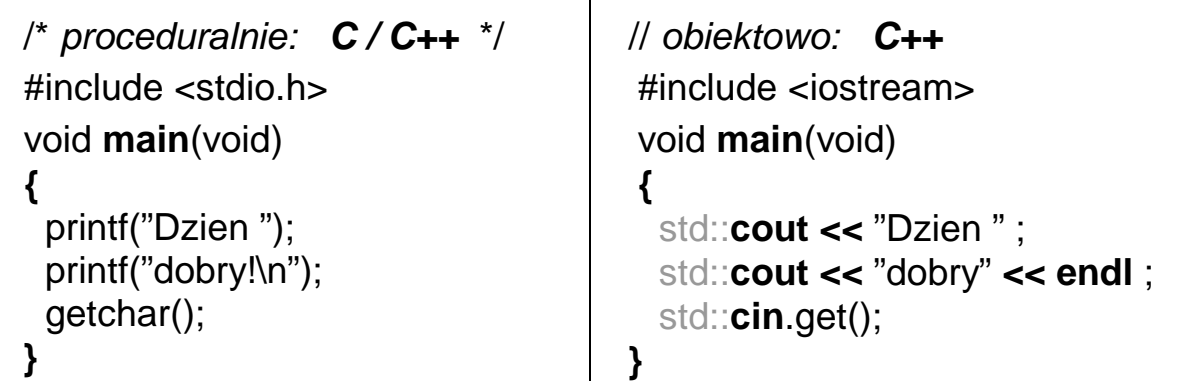

**#include** ← dyrektywa dołączenia tekstu zawartego w pliku

- **stdio.h** ← (**St**andar**dI**nput**O**utput) plik definicji funkcji Wej/Wyj
- **iostream** ← (**I**nput**O**utput**Stream**) plik definicji strumieni obiektowych
	- **main ←** zastrzeżona nazwa głównej funkcji programu
	- **void** ← typ danej "pustej"
		- **\n** ← przejscie do nowego wiersza
		- **\t** ← znak tabulacji
		- **\"** ← znak cudzysłowu
		- $\mathbf{N} \leftarrow$  jeden znak \
	- **endl** ← manipulator przejścia do nowej linii

```
// 2 przyklad \rightarrow proceduralnie
#include <stdio.h> 
 int x,y,s; 
void main( ) 
{ 
 printf ("Podaj x =");
  scanf ( "%d" , &x ); 
 printf ("Podaj y =");
  scanf ( "%d" , &y ); 
 S = X+V;
 printf("Suma x+y = \%d \n\infty", s);
  fflush(stdin); 
  getchar(); 
} 
                                           // 2 przyklad \rightarrow obiektowo
                                           #include <iostream> 
                                           using namespace std; 
                                           int x,y,s; 
                                           void main( ) 
                                           \{cout << "Podaj x =";
                                              cin >> x ; 
                                             cout << "Podaj y =" ;
                                              cin >> y ; 
                                             s = x+y;
                                              cout<< "Suma x+y="<< s <<endl; 
                                              cin.ignore( INT_MAX, '\n' ); 
                                             cin.get(); 
                                           }
```
Definiowanie zmiennych → ustalenie nazwy, typu, rezerwacja pamięci

 **nazwa\_typu** nazwa\_zmiennej **; nazwa\_typu** zmienna\_1, zmienna\_2, zmienna\_3 ;

Podstawowe typy: (dla aplikacji 32-bitowych)

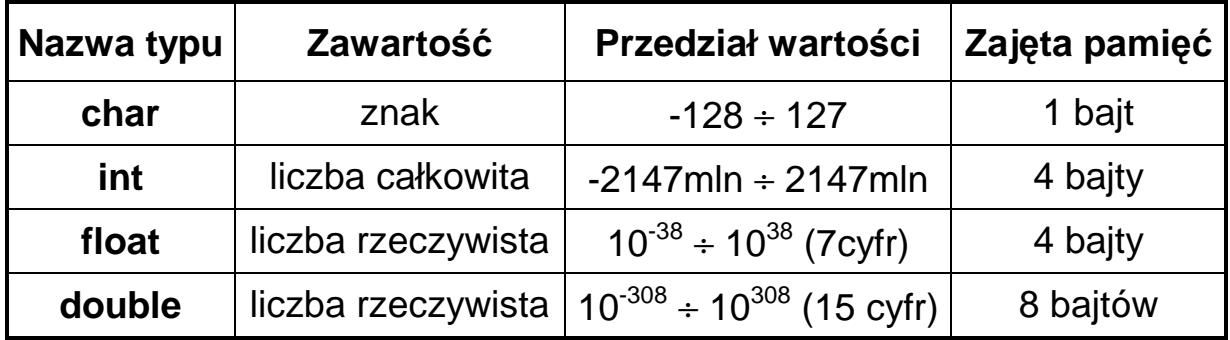

#### Modyfikatory typu:

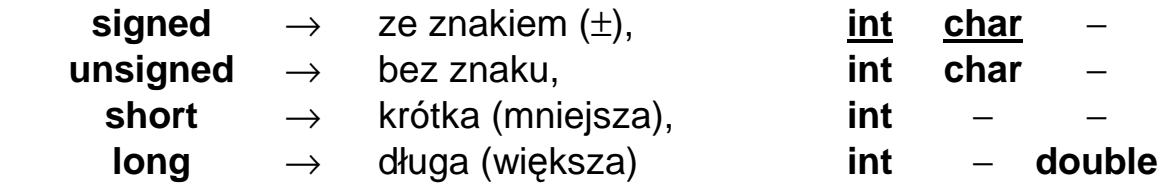

np. **unsigned long int** dluga\_liczba\_bez\_znaku ;

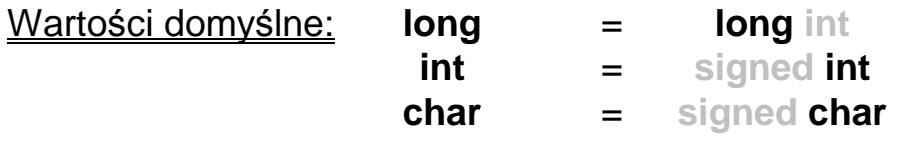

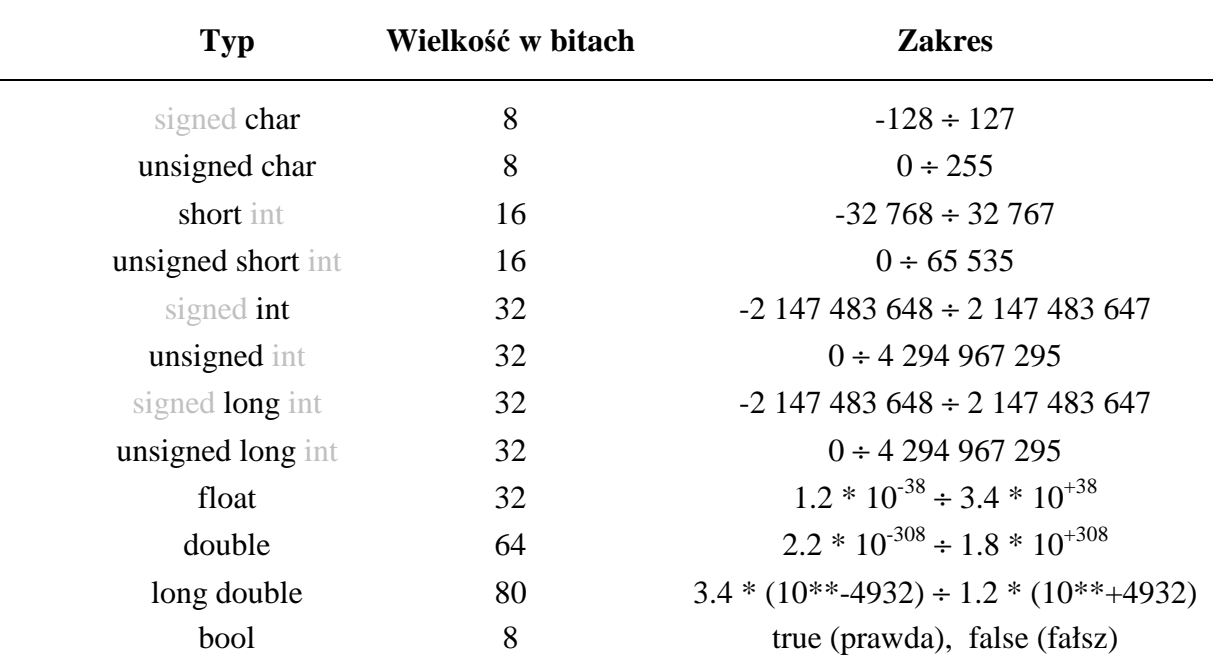

#### **OPERATORY**

operatory arytmetyczne: **+** dodawanie

- 
- − odejmowanie
- ∗ mnożenie
- **/** dzielenie
- **%** reszta z dzielenia

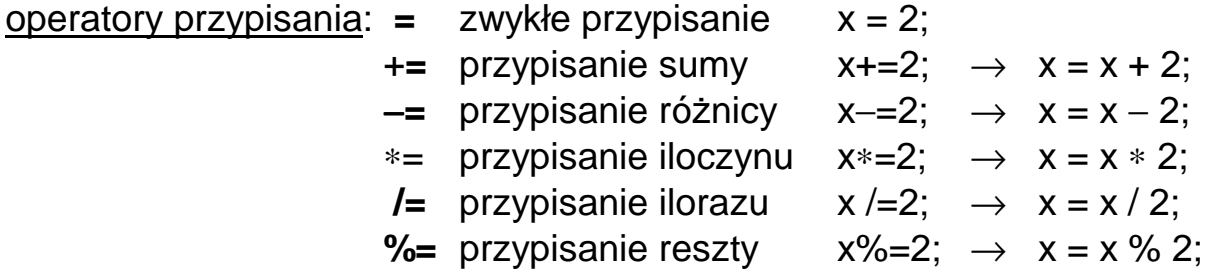

operatory inkrementacji i dekrementacji:

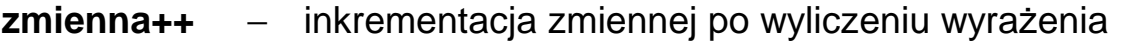

- **++zmienna** − inkrementacja zmiennej przed wyliczeniem wyrażenia
- zmienna−− − dekrementacja zmiennej po wyliczeniu wyrażenia
- −−**zmienna** − dekrementacja zmiennej przed wyliczeniem wyraŜenia

### np. **int** x, y = 1;

**x** = ++ **y**; /\* *rezultat:*  $x=2$ ,  $y=2$  \*/<br>**x** = **y** ++; /\* *rezultat:*  $x=1$ ,  $y=2$  \*/

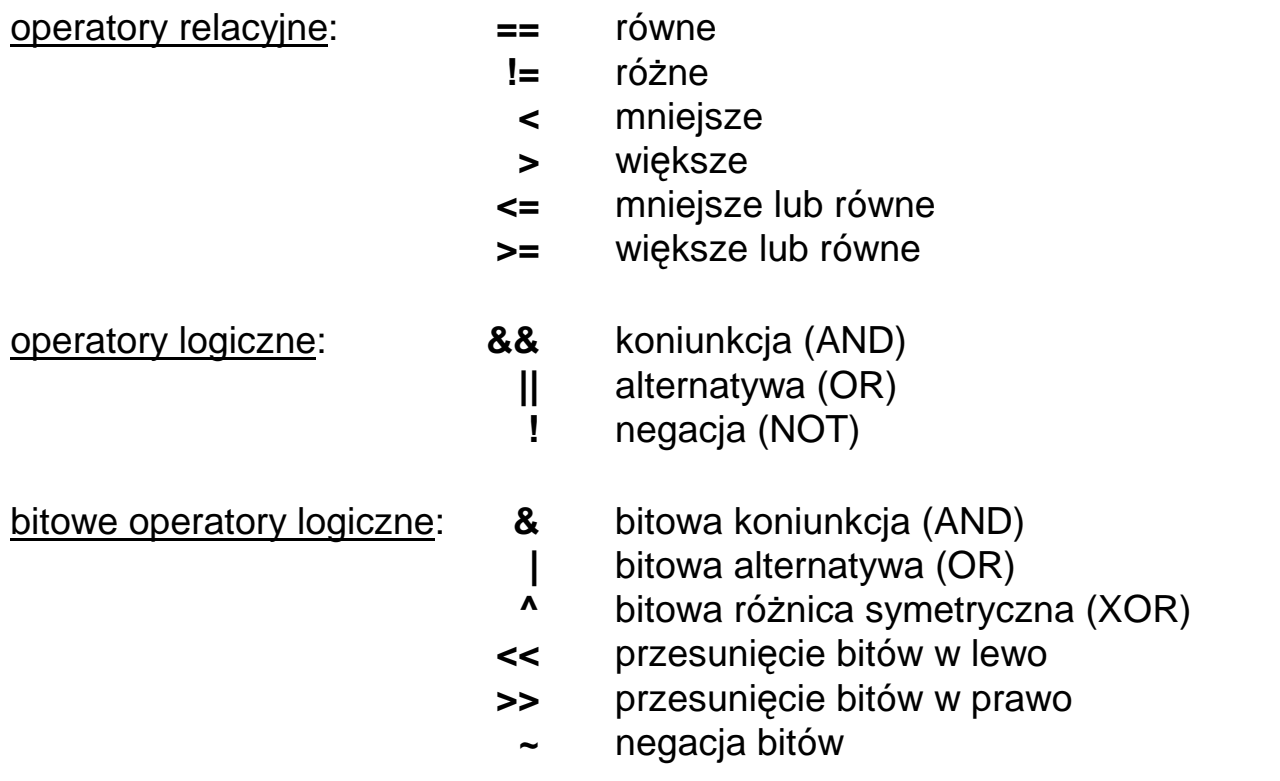

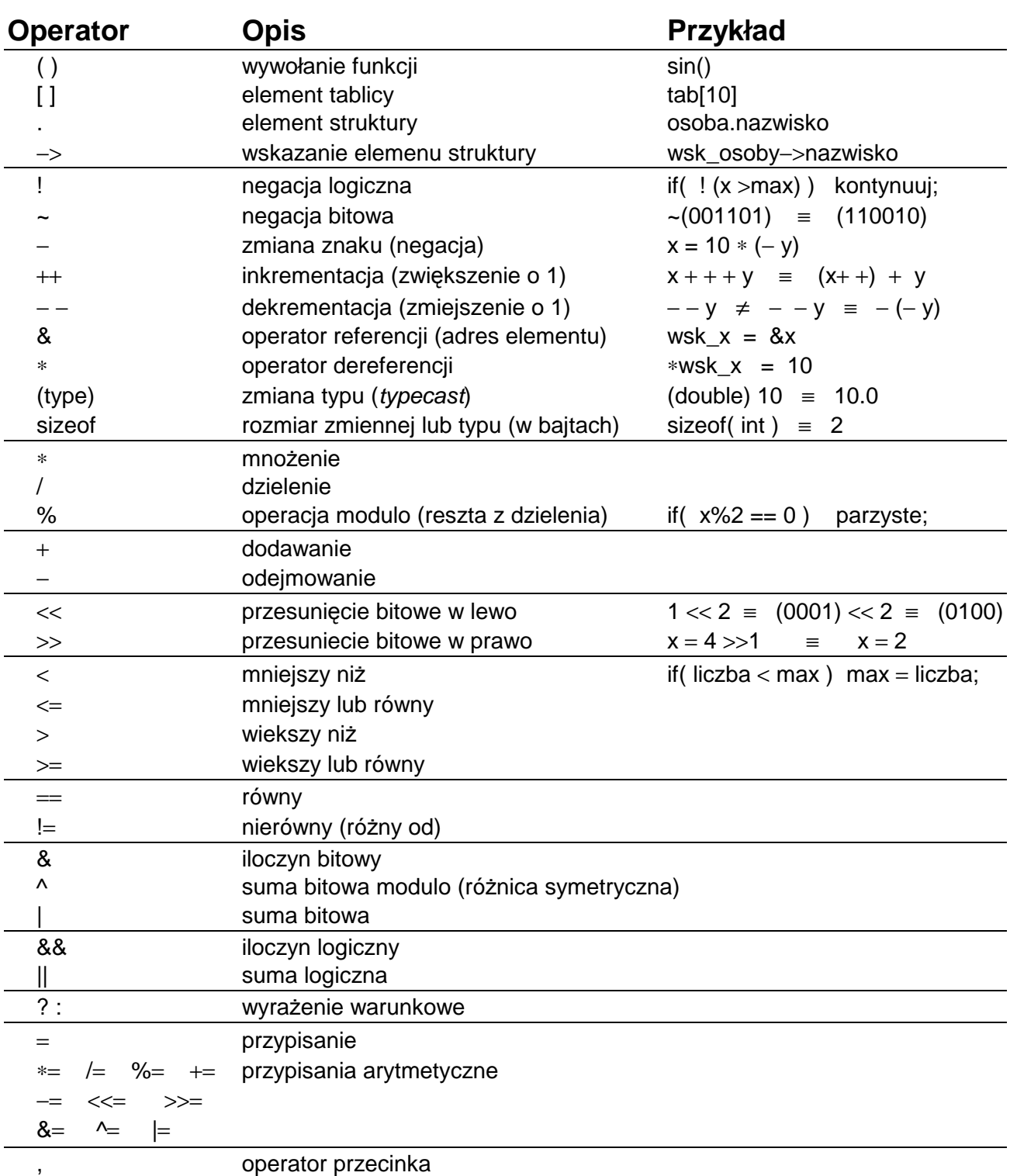

#### **Priorytety operatorów w j**ę**zyku C:**

**Przykład: int** x=1, y=2, z=3, wynik=4 ;

$$
wynik \mathrel{*}= -++x*x--+-y--%++z; (???)
$$

wynik 
$$
* = -(\pm x) * (x-) + - (y-) % (++z);
$$
  
wynik  $* = (-(\pm x)) * (x-) + (-(y-))$  % (++z);

wynik \*= <u>((−(++x))\*(x−−))</u> + <u>((−(y−−))%(++z)</u>);

$$
\sqrt{x} = 1
$$
,  $y = 1$ ,  $z = 4$ ,  $w$ *ynik* $= -24$